# **PCF-RT4-HS I²C-Bus Relaistreiber (Art.#1054)**

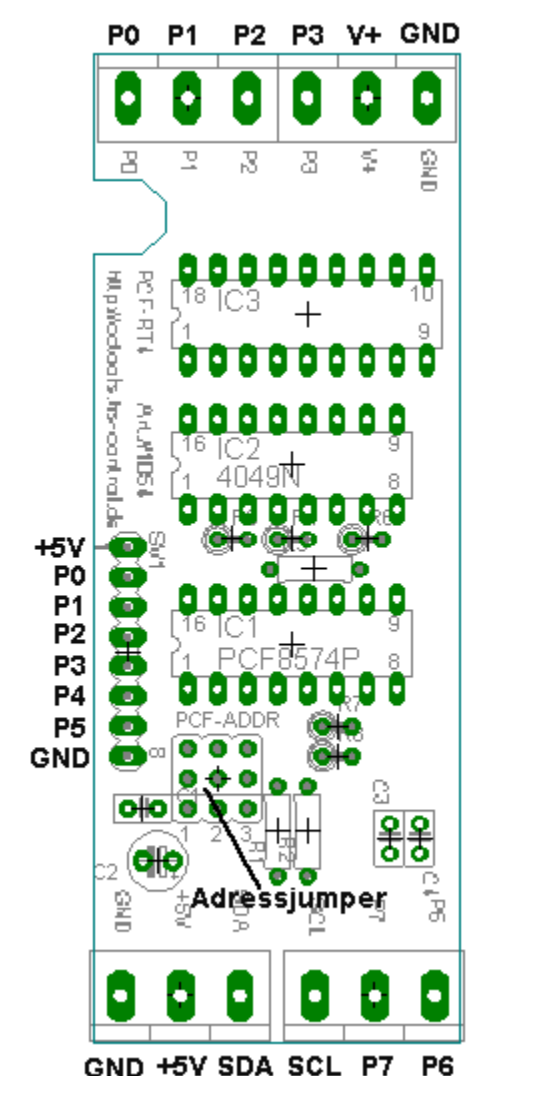

Steuerspannung: 5V DC (stabilisiert) Stromaufnahme: mind. 1mA Schaltspannung an P0 bis P3: max. 48V DC Schaltstrom an P0 bis P3: max 500mA/Kanal Schaltstrom gesamt: max 800mA Spannungsbereich an P4 bis P7: 0 bis 5V DC Max.Belastung an P4 bis P7: 20mA (low-Pegel, 100µA begrenzt im High-Pegel)

Das PCF-RT4-HS stellt an den Klemmen P0 bis P3 4 Open-Collector-Ausgänge(geschalten über GND) zum Treiben von 4 Relais oder anderer Gleichstromlasten bereit. Die für induktive Lasten nötigen Freilaufdioden sind bereits integriert. Dazu muß der Anschluß V+ mit der positiven Versorgung der Lasten verbunden werden.

Die Treiber-Ausgänge werden invertierend geschalten. somit ist gewährleistet, daß beim Anschluß der Platine alle Ausgänge ausgeschaltet sind.

An den unteren Schraubklemmen P7 und P8 stehen zwei freie I/O-Ports der PCF8574 zur Verfügung.

Auf der Platine befinden sich zusätzlich Lötpads für die

Ports P0 bis P5 mit Vorwiderständen für LEDs.

P4 und P5 sind dabei zwei weitere freie I/Os. So können an P0 bis P3 zusätzlich LEDs angeschlossen werden,

um den Schaltzustand der Ausgänge anzuzeigen.

Zusätzlich können an P4 und P5 zwei weitere LEDs für

z.B. Statusmeldungen angeschlossen werden.

LEDs müssen mit der Anode an +5V und der Kathode an den Ports angeschlossen werden.

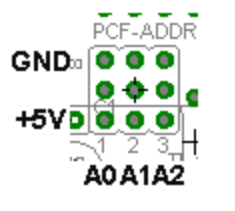

Somit ist es möglich bei der Verwendung von PCF8574P und PCF8574AP bis zu 16 dieser I/O-Portexpander an einem I²C-Bus zu betreiben.

Die Adressierung des PCF8574 geschieht mit Hilfe von Jumpern.

## **Ansteuerung mit C-Control II:**

Die Ansteuerung erfolg mit Hilfe des Moduls pcf.c2 (Download auf http://www.cc2net.de)

#### **Ansteuerung mit C-Control I V1.1:**

Die Ansteuerung erfolgt mit i2c\_multitreiber.zip . Diese Datei steht auf http://www.cctools.eu bereit.

## **Ansteuerung mit C-Control I V2.0:**

Siehe Anleitung zur C-Control I V2.0 . PCF8574-Porterweiterungenwerden als Port 17 bis 144 definiert.

## **Ansteuerung mit C-Control I Micro:**

Die Ansteuerung erfolgt mit cc1micro i2c.zip . Diese Datei steht auf http://www.cctools.eu bereit.

#### **Bauteile-Liste:**

1x PCF8574P oder PCF8574AP 1x C-MOS invertierter Puffer 4049 1x ULN2803A 8x 330 Ohm 1/4W 5% 3x 100nF Keramik 1x Elko 100µF/16V 1x Stiftleiste 2x3pol 1x Stiftleiste 1x3pol 3x Jumper 4x Printklemmen 3pol. (passend zum Hutschienengehäuse)

## **Bestückungsplan:**

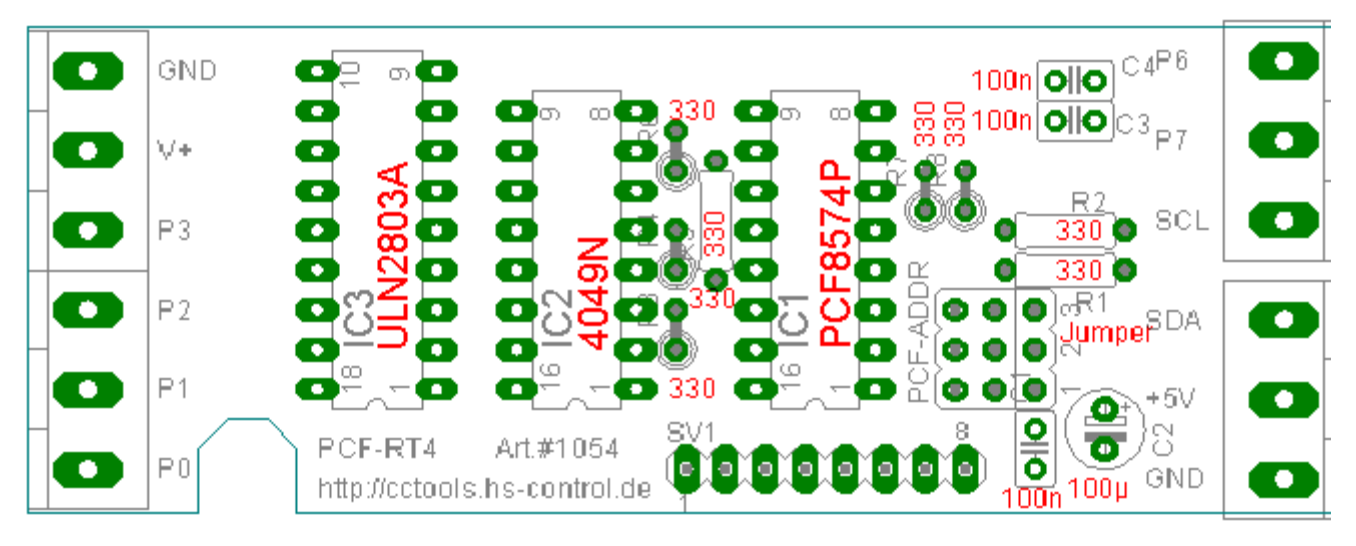

**Schaltplan:** 

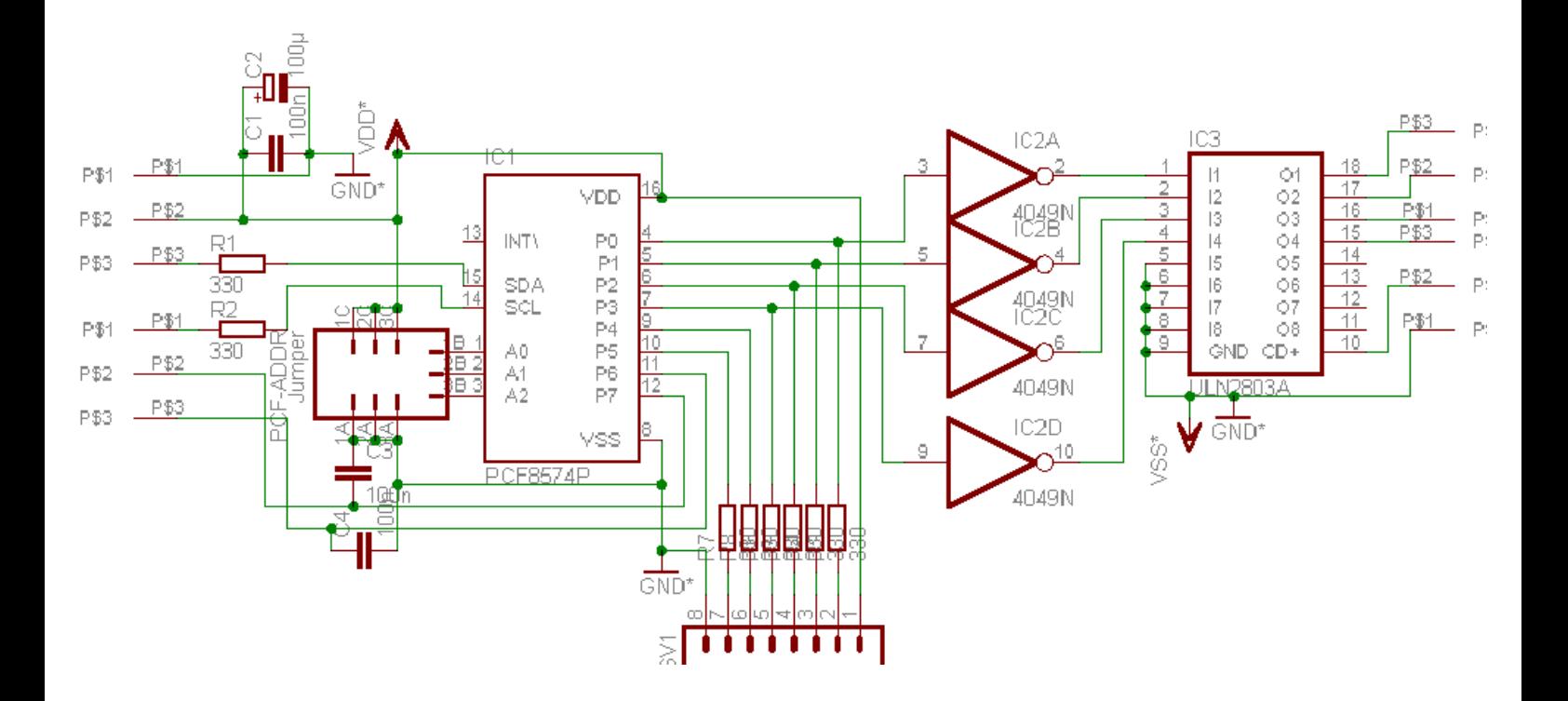